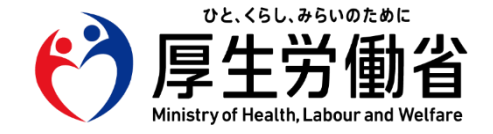

令和5年11月時点更新

**訪問看護ステーションの皆さまへ**

### **訪問看護(医療保険)における オンライン資格確認、オンライン請求の導入手順**

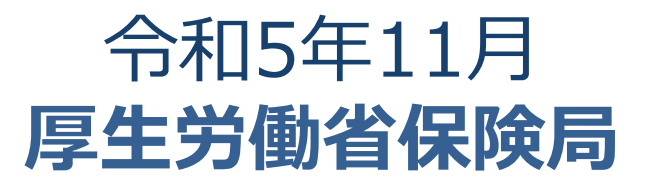

#### 運用開始に向けた準備作業の概要

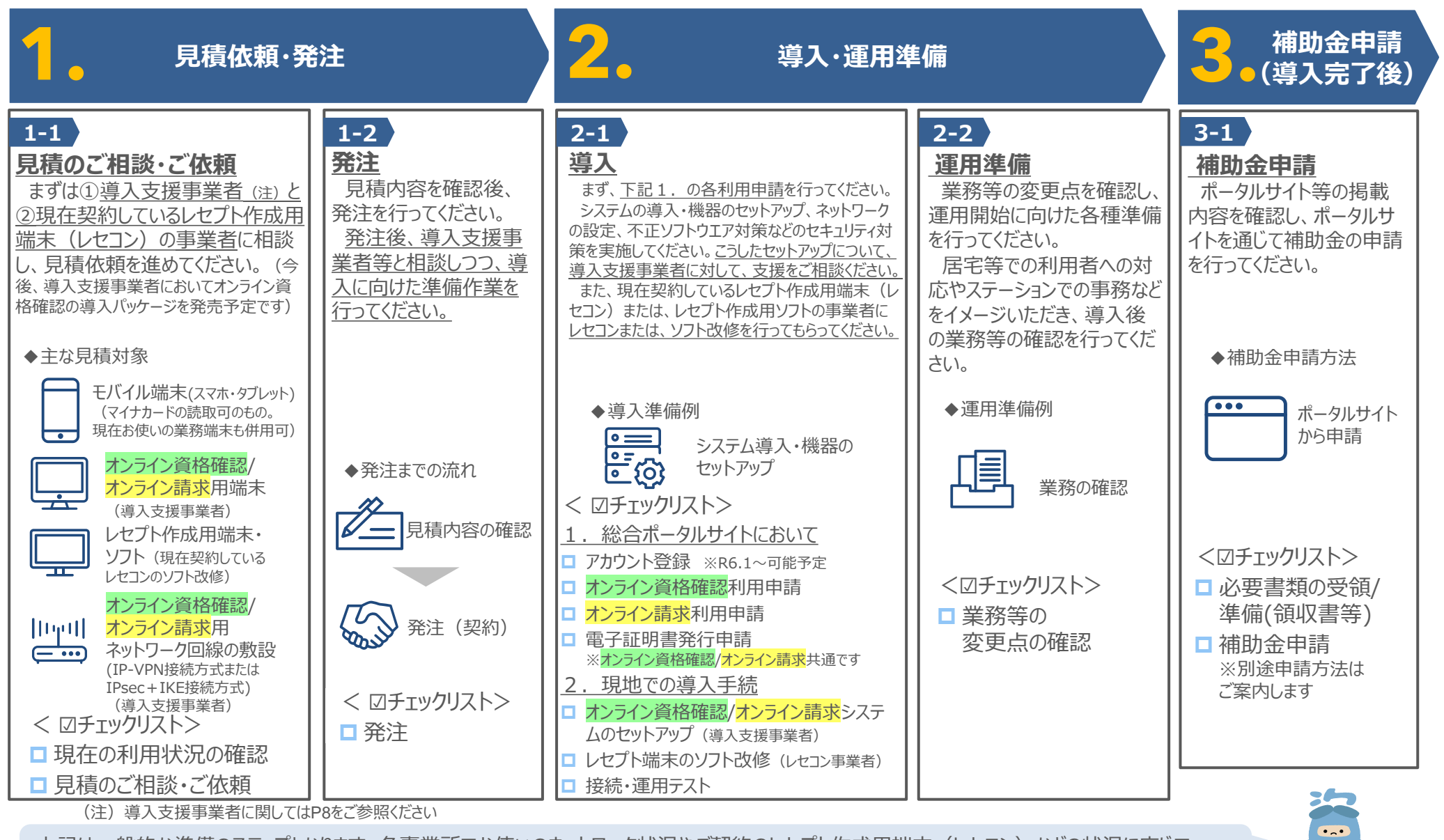

上記は一般的な準備のステップとなります。各事業所でお使いのネットワーク状況やご契約のレセプト作成用端末(レセコン)などの状況に応じて、 準備作業のステップ等が異なることが想定されるため、まずは**導入支援事業者**にご確認ください!

シカク君

#### 運用開始に向けた準備作業 | STEP01: 見積のご相談・ご依頼

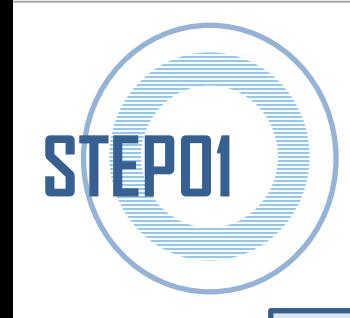

# **見積のご相談・ご依頼**

現在の利用状況を踏まえた見積のご相談・ご依頼を行ってください ※①導入支援事業者と②現在契約しているレセプト作成用端末(レセコン)の 事業者とで調整先が異なる点にご留意ください

### **☑チェックリスト**

□現在の利用状況の確認

ーレセプト作成用端末・ソフトの有無、製品名

ーネットワーク回線の確認 ※事業者名、回線種別、サービス名

□見積のご相談・ご依頼

ー導入支援事業者へオンライン資格確認及びオンライン請求の導入について見積をご相談・ご依頼

し、導入を希望する時期もお伝えください。(導入支援事業者には、お使いのレセプト作成用端末の事業者・製品 名、 ネットワーク回線の状況等もお伝えください。)

ー並行して、レセプト作成用端末(レセコン)の事業者にもソフト改修の見積をご相談・ご依頼ください。

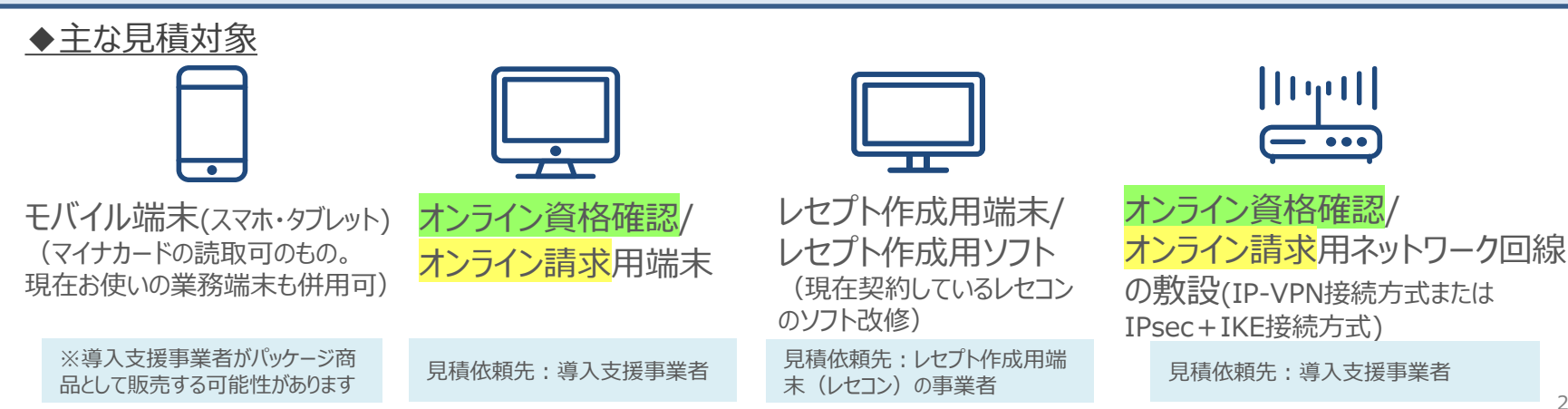

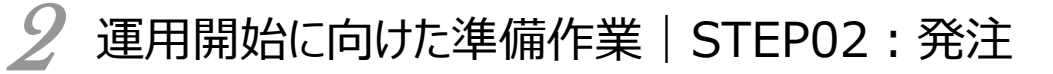

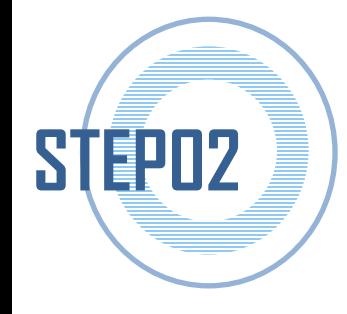

**発注**

導入支援事業者とレセプト作成用端末(レセコン)の事業者から 受領した見積内容を確認後、発注を行ってください 発注後、令和6年1月からのオンライン資格確認/オンライン請求利 用申請開始に向けた準備作業を行ってください

**☑チェックリスト** □発注

#### 【留意事項】

- ✓ 導入支援事業者においては、機器準備や現地での導入作業要員の手配が必要なた め、発注から機器の搬入、現地でのセットアップ作業まで時間がかかります。 実際に必要な期間はそれぞれ異なりますので、導入支援事業者とお早めにご相談くだ さい。
- ✓ 令和6年1月からの各利用申請開始に向けて、導入支援事業者とご相談するととも に、並行して、現在契約しているレセプト作成用端末(レセコン)の事業者に対してソ フト改修のご相談・見積を進めてください。

#### 運用開始に向けた準備作業 | STEP03: 導入

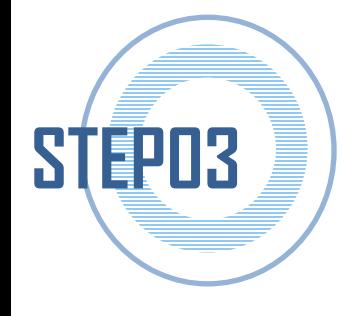

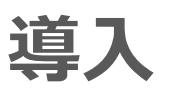

- まず、医療機関等向け総合ポータルサイトへのアカウント登録を行ってください ※令和6年1月からアカウント登録が可能となる予定です
- アカウント登録後、総合ポータルサイトにてオンライン資格確認/オンライン請求の利用 申請を行ってください
- ⚫ 利用申請完了後、電子証明書の発行申請を行ってください ※電子証明書はオンライン資格確認/オンライン請求共通です
- ⚫ 電子証明書が届きましたら、システムの導入・機器のセットアップ、ネットワークの設定、 不正ソフトウエア対策などのセキュリティ対策、運用テストを実施していただくこととなりま す。こうした機器のセットアップ・設定作業については、導入支援事業者に対して、支援 をご相談ください
- ⚫ また、現在契約しているレセプト作成用端末(レセコン)または、レセプト作成用ソフト の事業者にレセコンまたは、ソフト改修を行ってもらってください。
- ⚫ 導入支援事業者などが現地に作業員を派遣して機器の搬入から設定まで作業するこ ととなる場合、ステーション職員の立会いも必要な場合があります。導入支援事業者と レセプト作成用端末(レセコン)の事業者のどちらの事業者の作業も必要となります。

### 運用開始に向けた準備作業 | STEP03 : 導入

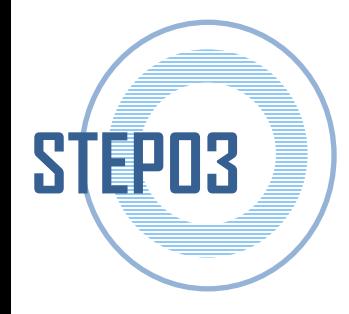

**導入**

**☑チェックリスト** 1. 総合ポータルサイトにおいて □アカウント登録 ー令和6年1月か[ら医療機関等向け総合ポータルサイト](https://iryohokenjyoho.service-now.com/csm)への登録が可能となる予定です。 コオンライン資格確認利用申請 □オンライン請求利用申請・開始届 □電子証明書発行申請 ーオンライン資格確認/オンライン請求共通になります ー電子証明書は簡易書留での受け取りとなります 2. 現地での導入手続 □オンライン資格確認/オンライン請求システムのセットアップ (導入支援事業者) □レセプト作成用端末のソフト改修(レセコン事業者) □接続・運用テスト

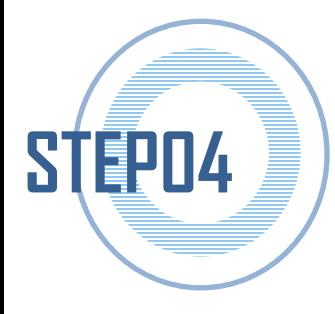

# **運用準備**

業務等の変更点を確認し、運用開始に向けた各種準備を行ってく ださい

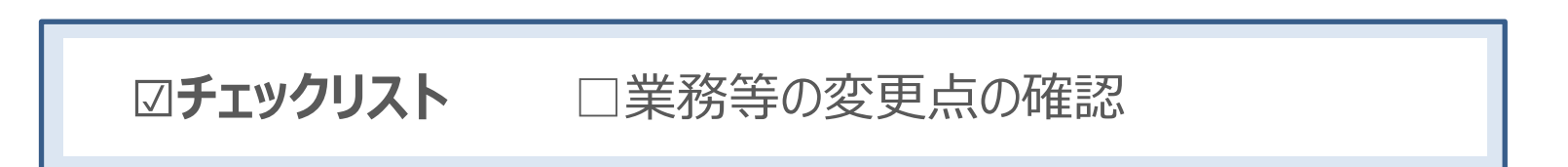

<具体的な作業内容例>

- ✓ 居宅等での利用者への対応やステーションでの事務などをイメージいただき、導入 後の業務等の確認を行ってください。
- ✓ 上記について職員の方に説明し、運用開始に向けた準備を行ってください。

#### 運用開始に向けた準備作業 | STEP05: 補助金申請

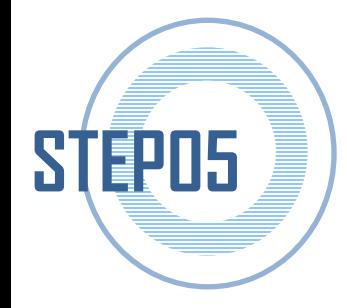

# **補助金申請(導入完了後)**

ポータルサイト等の掲載内容を確認し、ポータルサイトを通じて補助 金の申請を行ってください

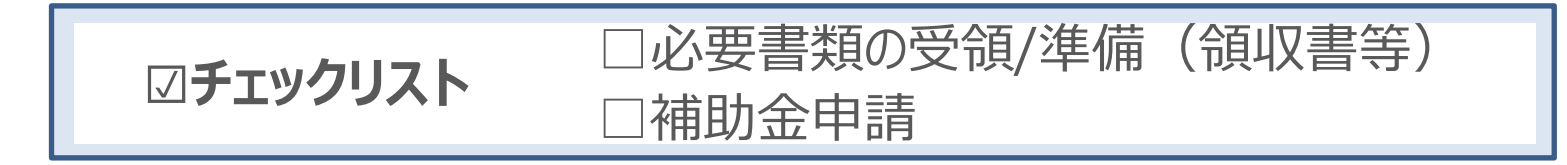

※補助金に関する詳細な内容については、実施要領などで別途周知いたします。 ※領収書は、導入支援事業者とレセプト作成用端末(レセコン)の事業者 から受領するケースが多いと考えられ、少なくとも2枚になると想定されます。 これらの領収書をまとめて補助金申請することとなりますので、ご留意ください。

○ 訪問看護ステーションにおけるオンライン資格確認及びオンライン請求の導入に当たっては、まず①オンライン資格確認の導入支援 事業者及び②現在契約しているレセプトコンピュータ事業者にご相談ください。

【導入支援事業者(予定)】※順不同

- ⚫ NTT東日本(東日本電信電話株式会社)
- ⚫ NTT西日本(西日本電信電話株式会社)
- ⚫ リコージャパン株式会社
- ⚫ 株式会社NTTデータ中国
- 菱洋エレクトロ株式会社
- 〇 今後、導入支援事業者においては、**オンライン資格確認を導入するためのパッケージ商品(オンライン資格確認のために必要 な資格確認端末の搬入・設定、必要なネットワークの敷設等の必要な対応を一括で支援・提供するサービス)**の販売を開始す る予定です。
- 各社の問い合わせ先については、医療機関等向け総合ポータルサイトにて公開しております。 (URL:https://iryohokenjyoho.service-now.com/csm?id=csm\_index)